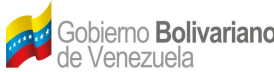

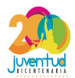

# **Sistema ECOALBA-TCP Plan del Proyecto**

# **Abril 2014.**

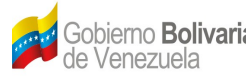

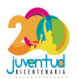

#### **Historial de Revisiones:**

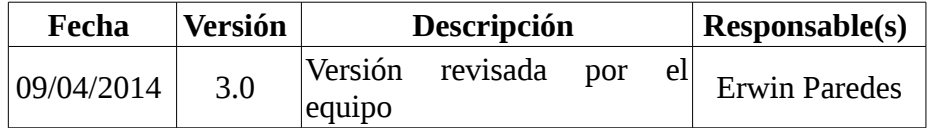

# **Priorización de Funcionalidades:**

*Tabla 1: Módulo de carga masiva de información relacionada a: aranceles aduaneros, directorio de empresas, Matriz Insumo Producto de Venezuela.* 

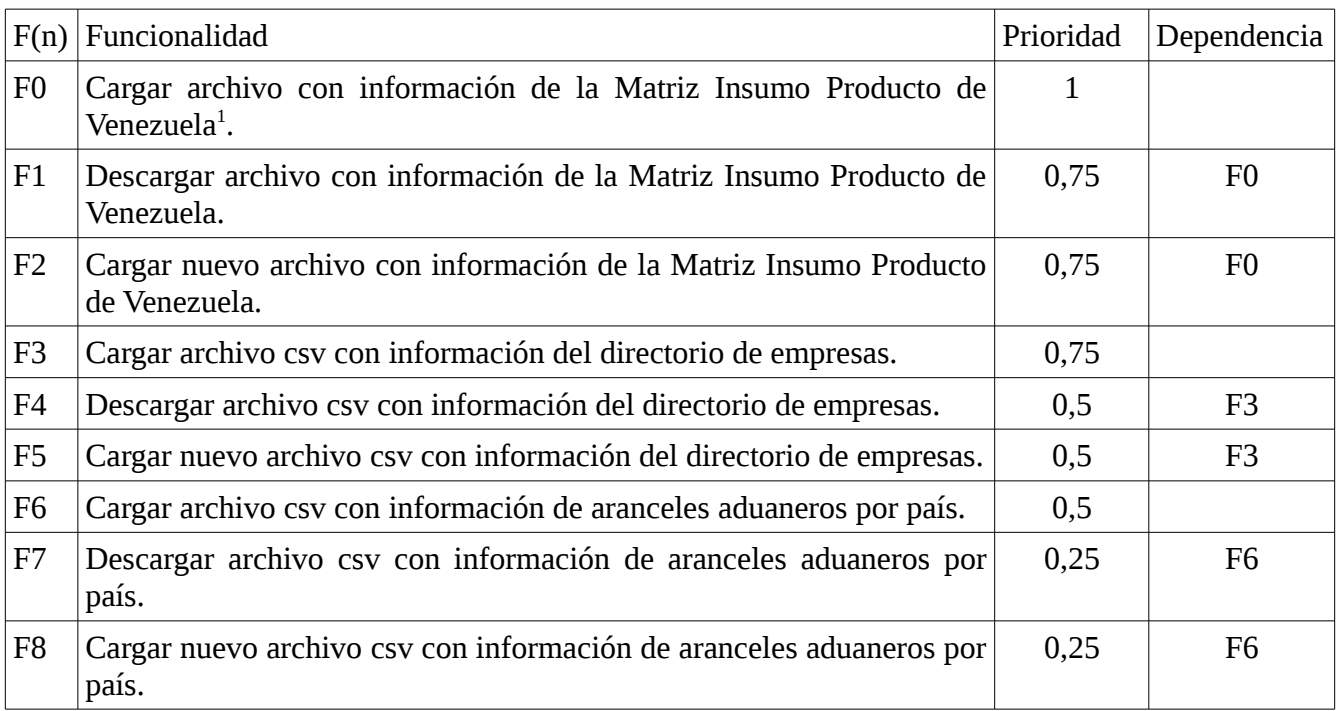

#### *Tabla 2: Módulo de Encadenamientos Productivos.*

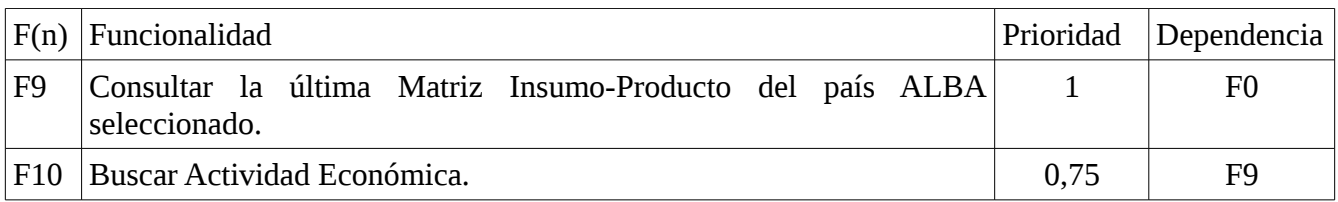

<span id="page-1-0"></span>1 Quedaría pendiente la carga de la Matriz Insumo Producto del resto de los países.

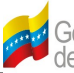

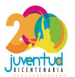

| F11             | Generar grafo de encadenamiento según la actividad económica<br>seleccionada.                                                   | 0.75 | F10             |
|-----------------|----------------------------------------------------------------------------------------------------|------|-----------------|
| F12             | Generar tabla con información según la actividad económica<br>seleccionada.                                                     | 0,75 | F10             |
|                 | F13 Generar árbol con información según la actividad económica<br>seleccionada, con empresas productoras del país seleccionado. | 0,75 | F10             |
| F14             | Consultar empresas productoras del país y actividad económica<br>seleccionada.                                                  | 0,5  | F <sub>10</sub> |
| F <sub>15</sub> | empresas productoras de la actividad económica<br>Consultar<br>seleccionada en otros países ALBA.                               | 0.5  | F10             |

*Tabla 3: Módulo del Directorio de Empresas del EcoALBA-TCP.*

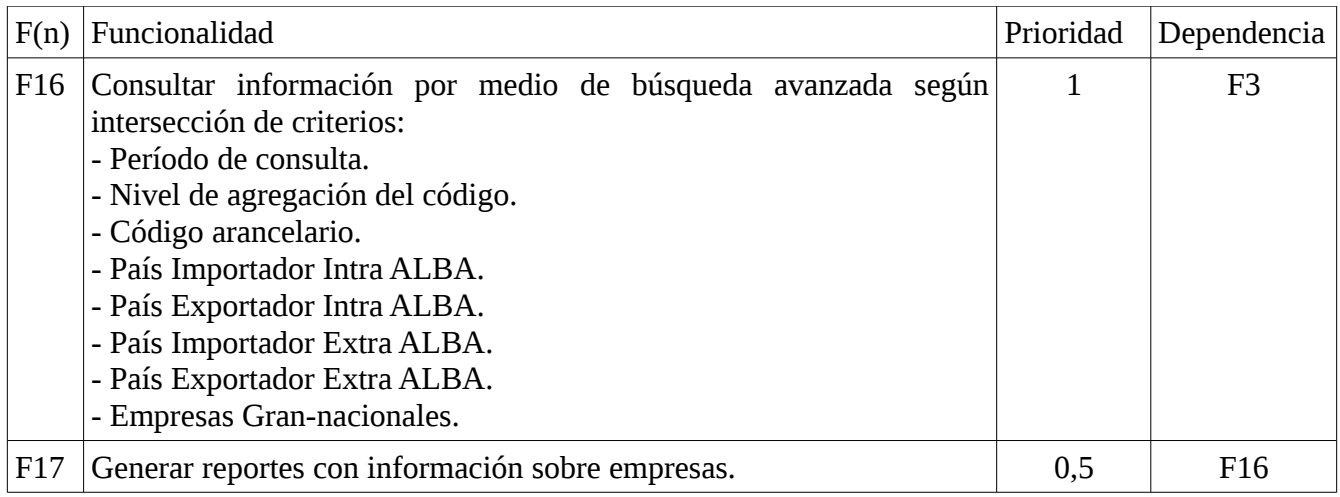

## *Tabla 4: Módulo de consulta en el Mapa del EcoALBA-TCP.*

| F(n) | Funcionalidad                                                                                              | Prioridad | Dependencia     |
|------|----------------------------------------------------------------------------------------------------|-----------|-----------------|
| F18  | Seleccionar producto a 2, 4 o 6 dígitos.                                                                   |           | F6              |
| F19  | Visualizar ruta comercial del producto seleccionado (país exportador,<br>país tránsito y país importador). | 0,75      | F18             |
| F20  | Visualizar tabla estándar de aranceles aduaneros por país.                                                 | 0,75      | F <sub>18</sub> |
| F21  | Visualizar empresas Grannacionales en el mapa, según producto<br>previamente seleccionado.                 | 0,75      | F <sub>18</sub> |
| F22  | Visualizar información de la empresa Grannacional importadora,                                             | 0,75      | F <sub>18</sub> |

FUNDACIÓN CENTRO NACIONAL DE DESARROLLO E INVESTIGACIÓN EN TECNOLOGÍAS LIBRES (CENDITEL) Avenida Alberto Carnevali, vía La Hechicera, Edificio CENDITEL. Teléfono: (0274)6574336. Apartado Postal: 078. Código Postal: 5101A. RIF: G-20007349-7. Mérida-Venezuela

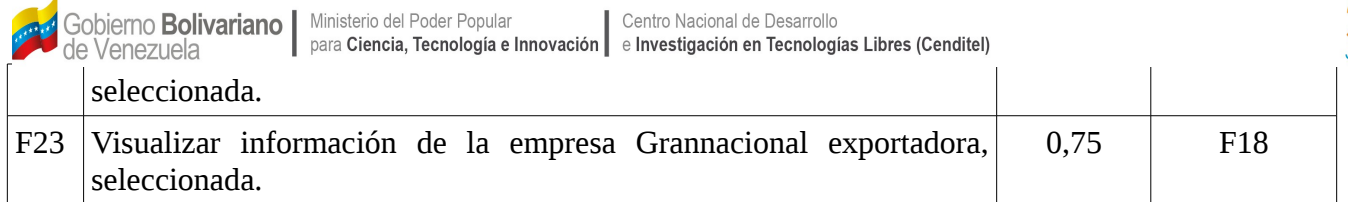

*Tabla 5: Módulo donde se visualice la complementariedad económica entre los países en estudio, mediante el uso de criterios de búsqueda y reportes.* 

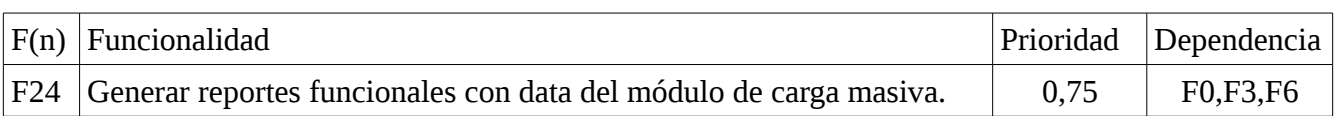

#### *Tabla 6: Módulo de registro de convenios.*

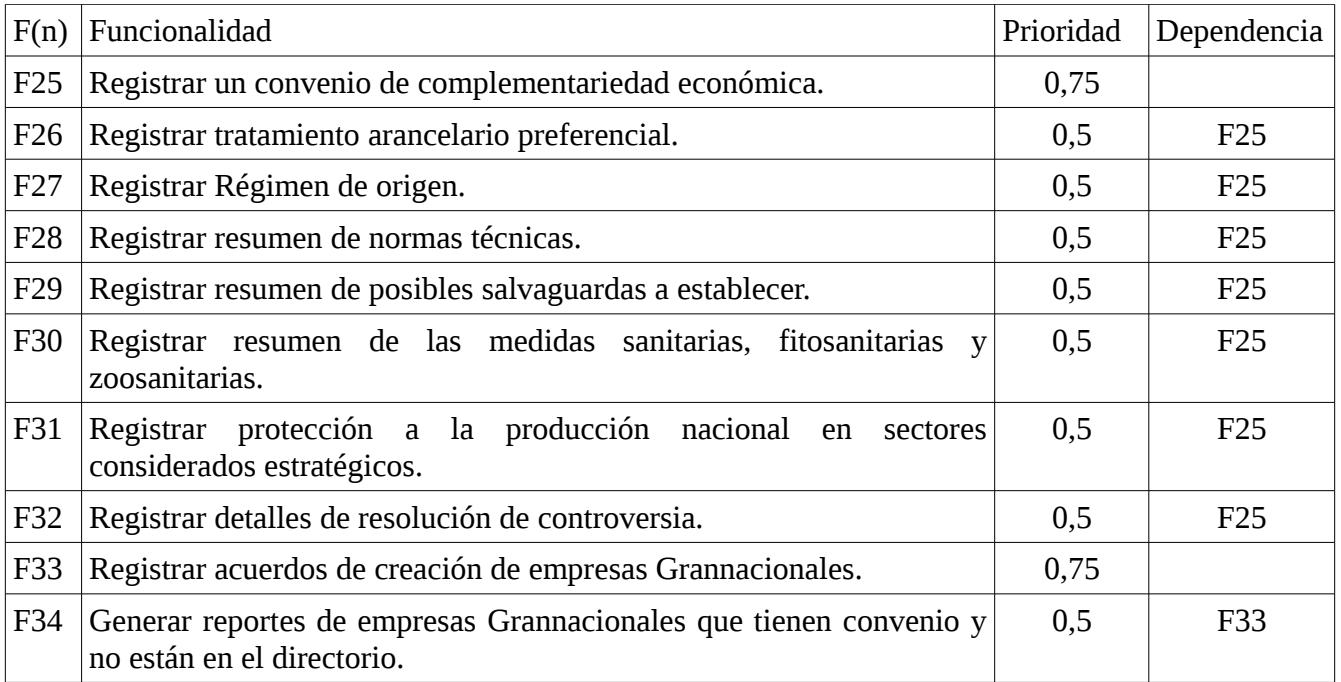

#### *Tabla 7: Módulo del SUCRE.*

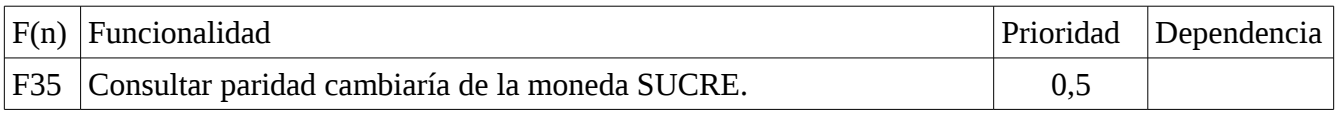

Gobierno **Bolivariano** Ministerio del Poder Popular Centro Nacional de Desarrollo para Ciencia, Tecnología e Innovación | e Investigación en Tecnologías Libres (Cenditel) de Venezuela F36 Consultar Bancos Centrales de cada país. 0,25 F35 F37 Consultar Bancos Operativos Autorizados de cada país, donde se 0,25 F35 pueden realizar las transacciones comerciales Intra-ALBA F38 Consultar los nombres de las empresas que hayan hecho 0,25 F35 transacciones mediante el SUCRE. F39 | Consultar normas relacionadas a las transacciones SUCRE.  $\vert$  0,25 | F35 F40 | Crear un enlace a la página oficial del SUCRE.  $\vert$  0,25 | F35

#### *Tabla 8: Módulo de Consulta/Reportes*

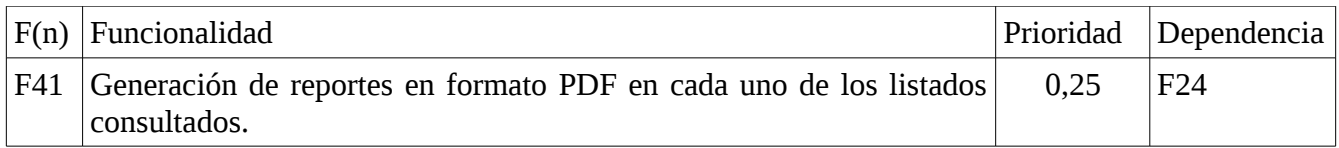

# **Estudio de los Riesgos**

Este estudio se realiza con la finalidad de identificar los riesgos asociados al desarrollo de la aplicación, así como el impacto y la probabilidad de ocurrencia de estos. El estudio abarca la definición de acciones preventivas y de contingencia respecto a los riesgos identificados.

#### *Valor cuantitativo de prioridad:*

Los valores de prioridad se definen en el siguiente rango:

1: Muy alta. 0,75: Alta. 0,5: Media. 0,25: Baja. 0: Muy baja.

A cada valor de prioridad se le asocia el símbolo enumerado VRi (con i desde 1 hasta n)]

#### **1. Descripción de los riesgos:**

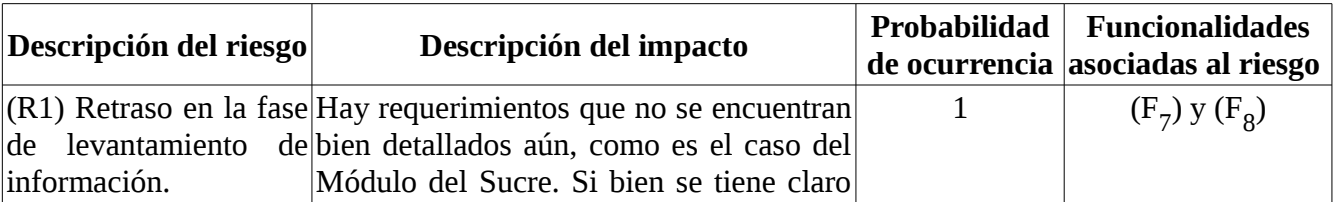

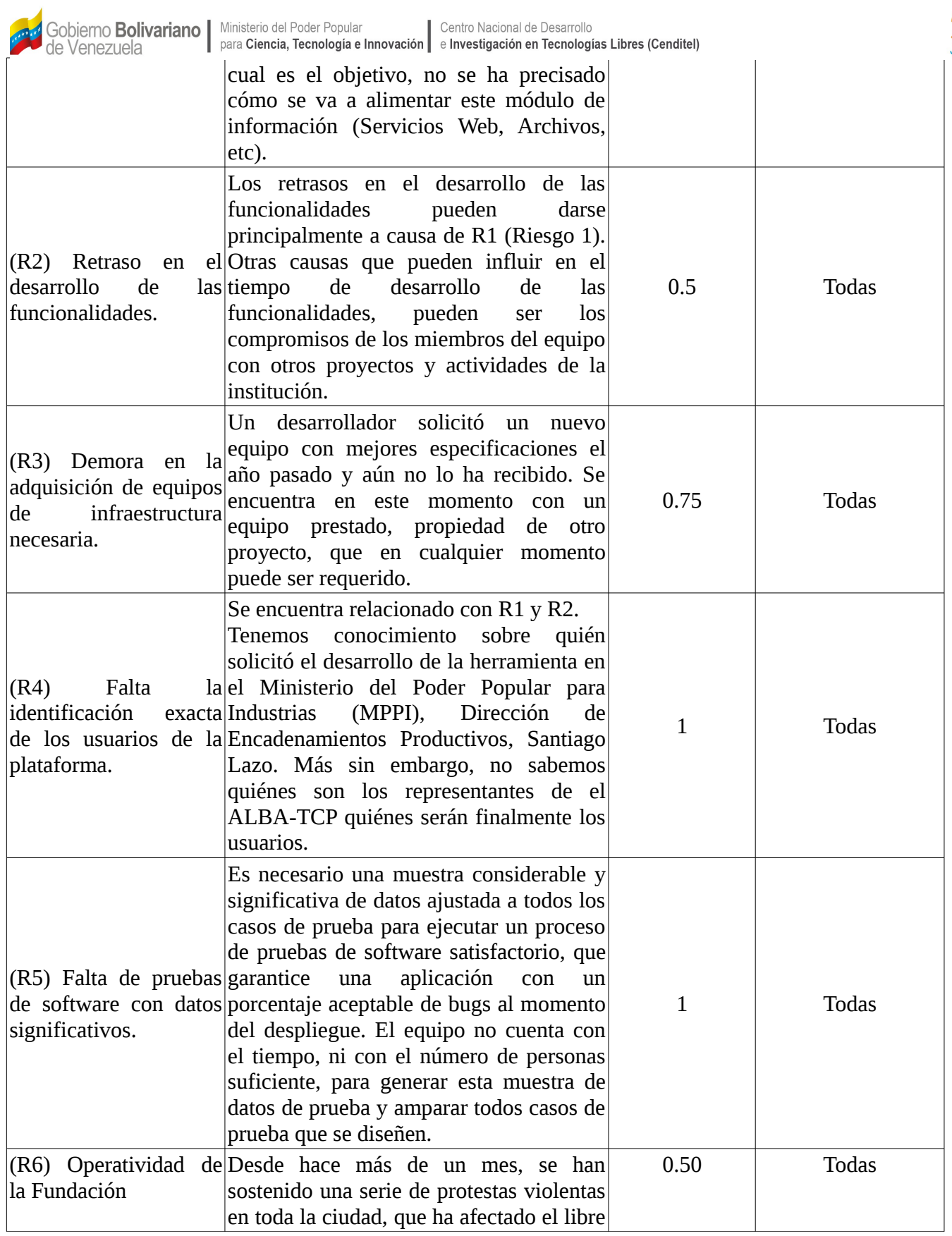

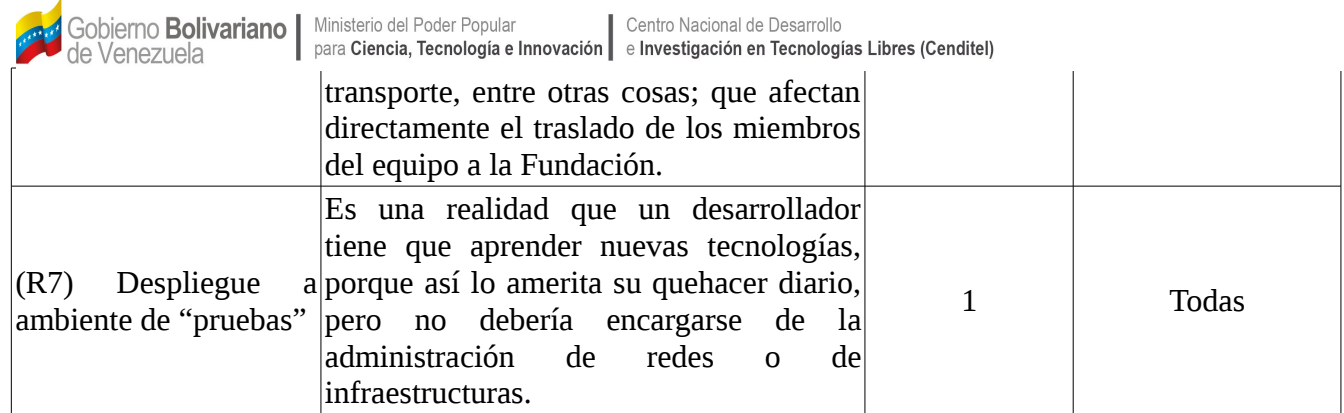

### **2. Acciones Preventivas:**

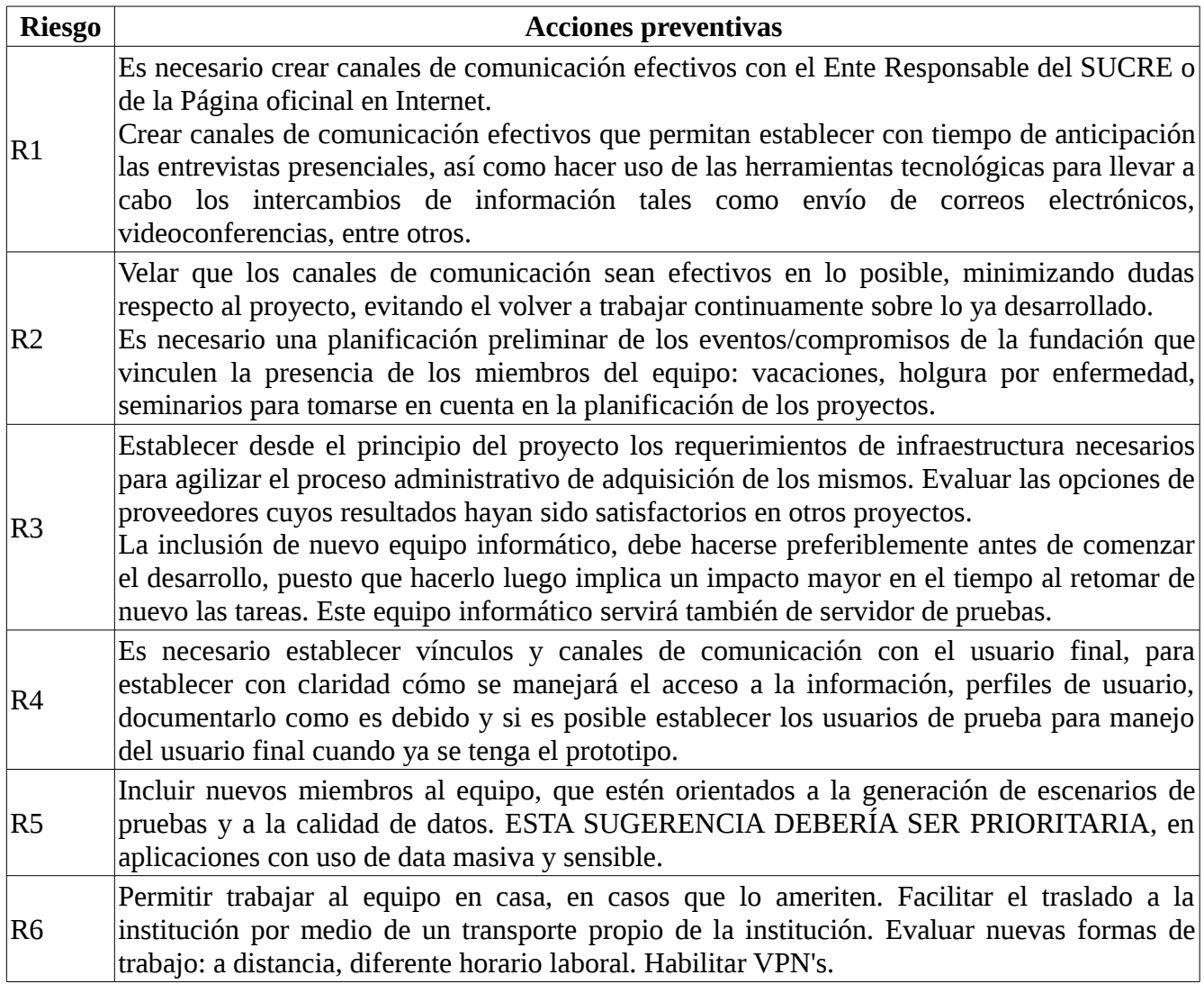

de Venezuela

Centro Nacional de Desarrollo para Ciencia, Tecnología e Innovación | e Investigación en Tecnologías Libres (Cenditel)

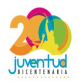

R7 Un equipo de desarrollo debe andar de la mano con un administrador de redes o infraestructura. Deben evitarse trabajos de despliegue por desarrolladores que no tienen experticia en el asunto o por lo menos instruir (cursos, seminarios, etc) al equipo en la configuración de los servidores web más usados en la institución, acorde a las reglas ya establecidas en la infraestructura (proxy's reversos, puertos, etc.). Esto minimizaría el tiempo de respuesta al desplegar las aplicaciones y maximizaría el buen uso del tiempo de los desarrolladores en sus proyectos.

#### **3. Acciones de Contingencia para los Riesgos:**

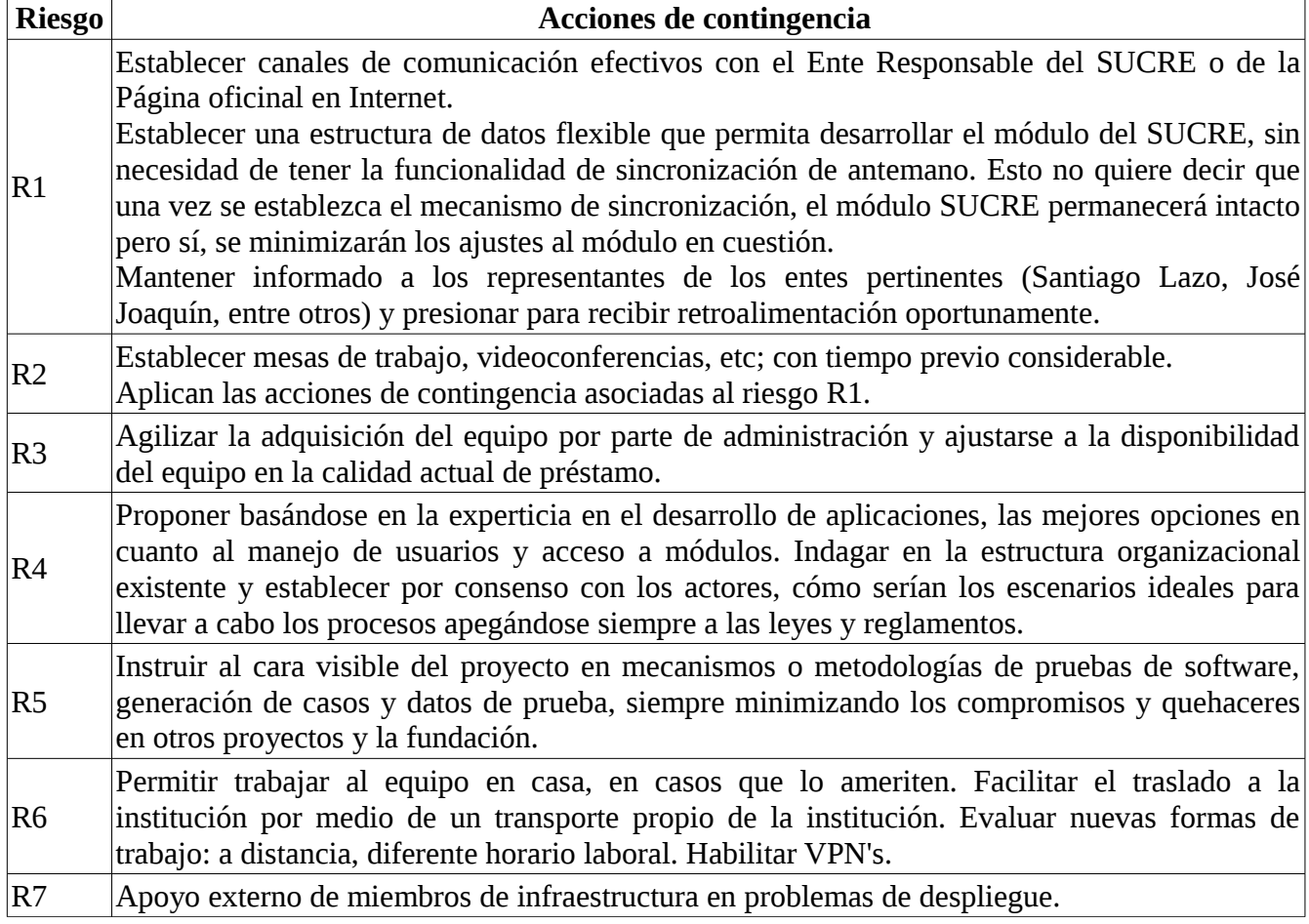

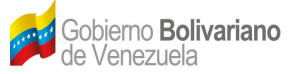

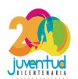

#### **Cronograma de Desarrollo del Proyecto:**

#### **Funcionalidades**

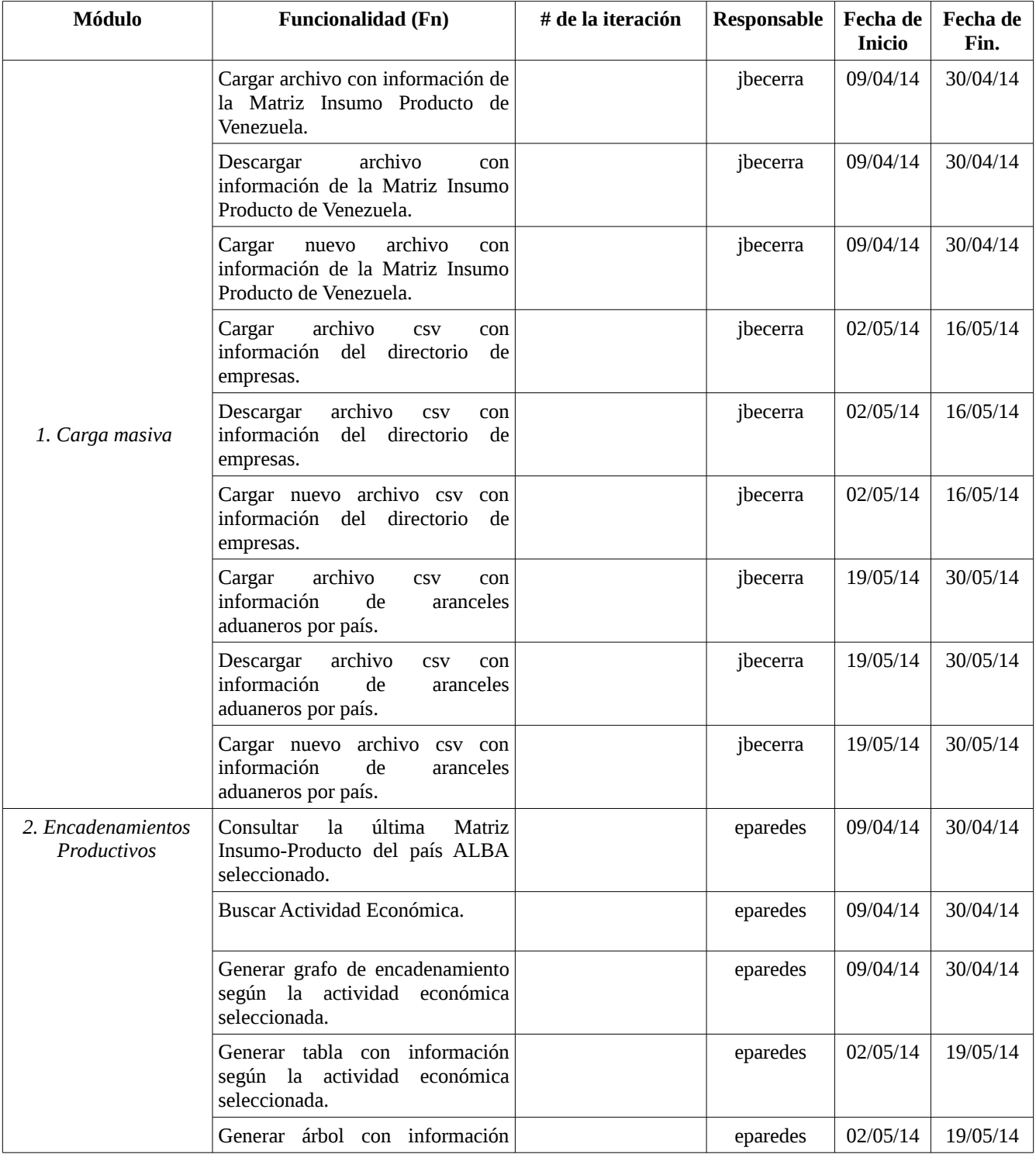

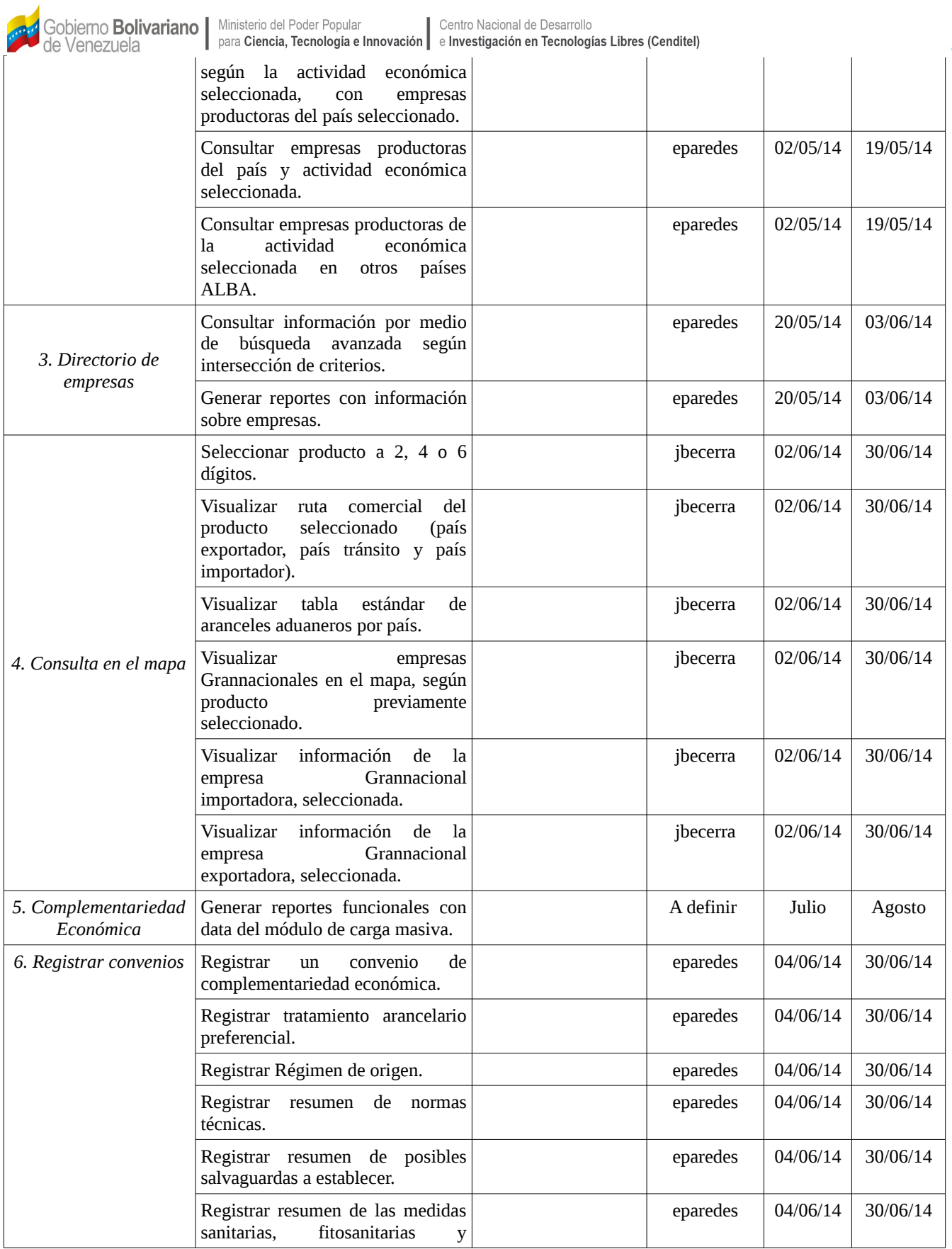

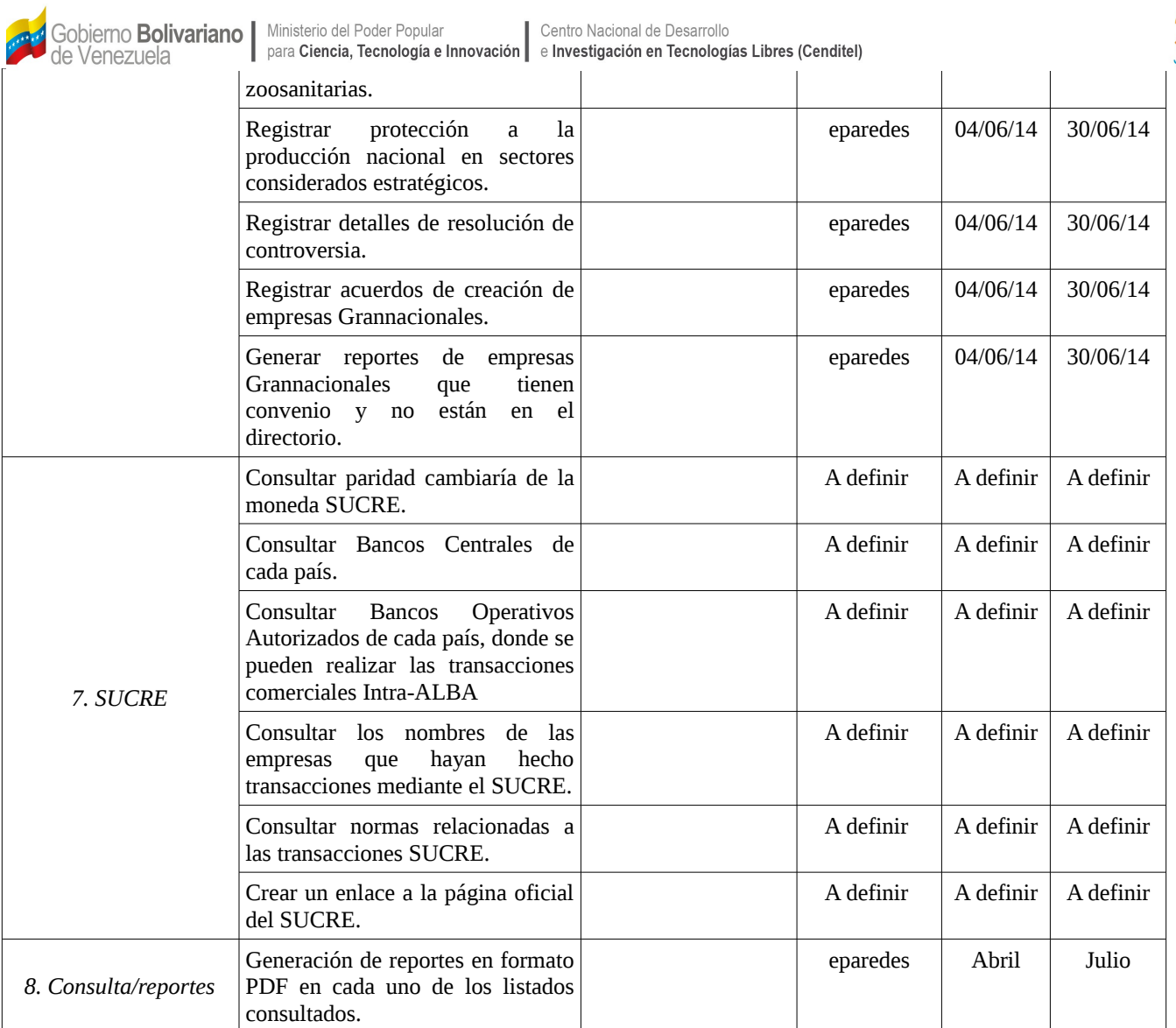